### **<Adv C & App/>**

# Advanced C Programming And It's Application

**Dynamic Memory Allocation – Part I.**

Assistant Prof. Chan, Chun-Hsiang

*Department of Artificial Intelligence, Tamkang University*

*Dec. 22, 2021*

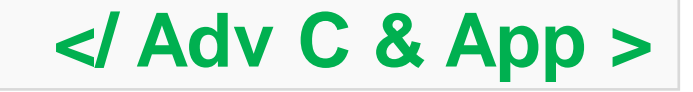

### **<Outline/>**

- **大綱**
- **[1] Concept [2] Dynamic Memory Allocation [3] malloc [4] free [5] calloc [3] malloc**<br>[4] free<br>[5] calloc<br>[6] Dynamic 1D Array – realloc
- 

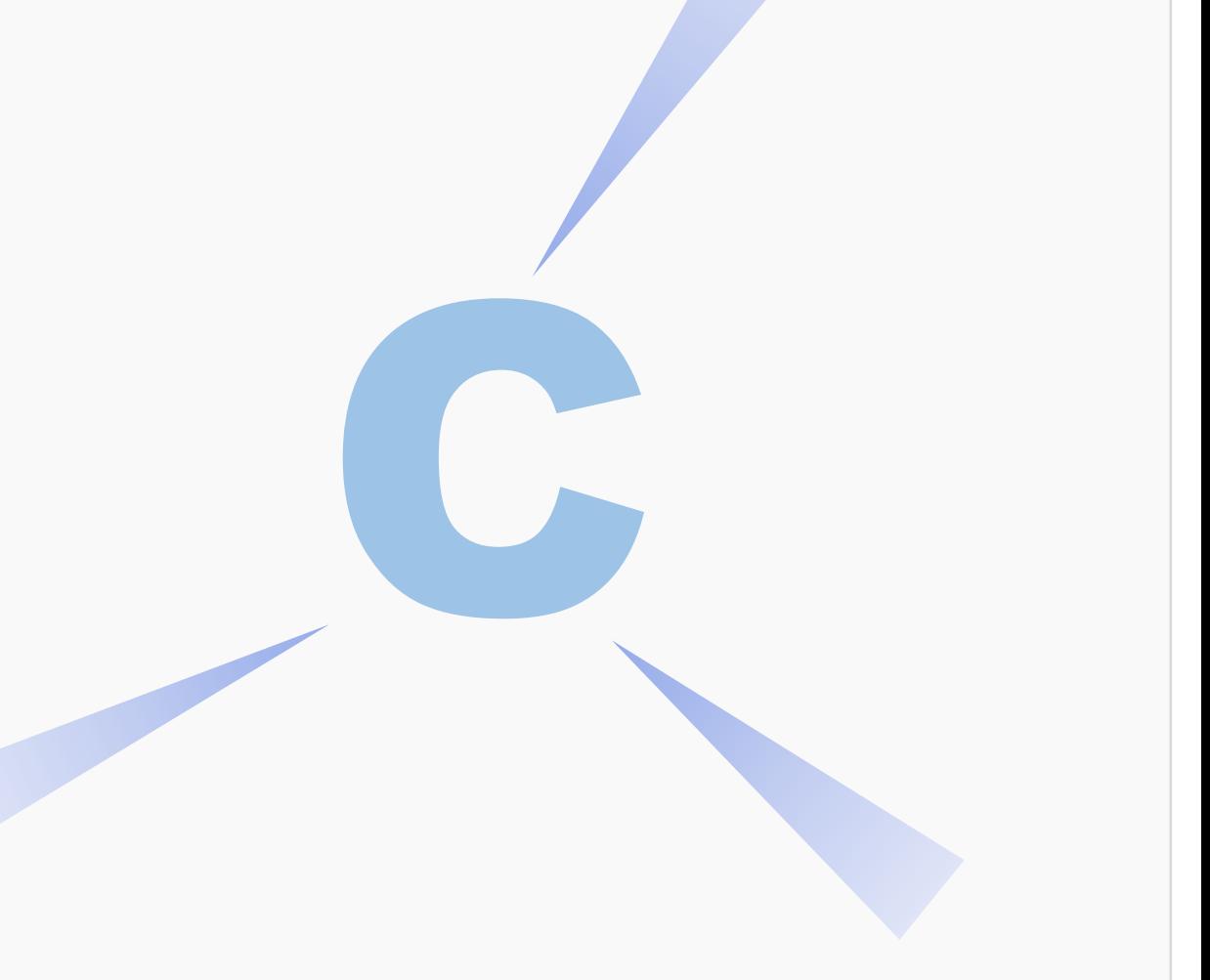

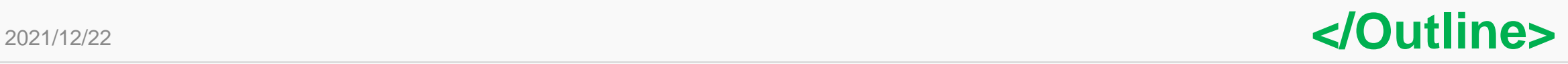

**<Concept/>**

## **Concept**

**為甚麼我們需要"動態記憶體配置"?**

**其實很多時候根本不知道我們究竟需要多少記憶體空間,如果今天 你的老師請你寫一個code可以計算全班成績的程式碼。**

**你究竟會怎麼做呢?**

**(1) 班上有多少學生? (2) 有幾次的成績需要輸入? (3) 需要加權嗎? 權重為何? 你是不是覺得你問完所有問題了?**

#### **立刻開啟你的編輯器:**

**#include <stdio.h> #include <stdlib.h>**

**…**

**int main(){**

**}**

**int numberOfStudent = 30, items = 10; int grade[numberOfStudent][items] = {0};**

### **</Concept>**

**<Concept/>**

### **Concept**

**為甚麼我們需要"動態記憶體配置"?**

**你有想過你的老師說不定同一門課有開好幾個班級? 每一班的人數也不一樣? 分數的計算方法也可能不一樣?**

**那該怎麼辦呢?**

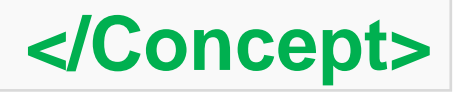

4

2021/12/22

## **Dynamic Memory Allocation**

**那麼究竟要怎麼做動態記憶體配置呢?**

**首先,利用malloc() or calloc()來動態配置所需要的記憶體空間 使用完畢記得用free()回收掉剛剛配置的記憶體空間**

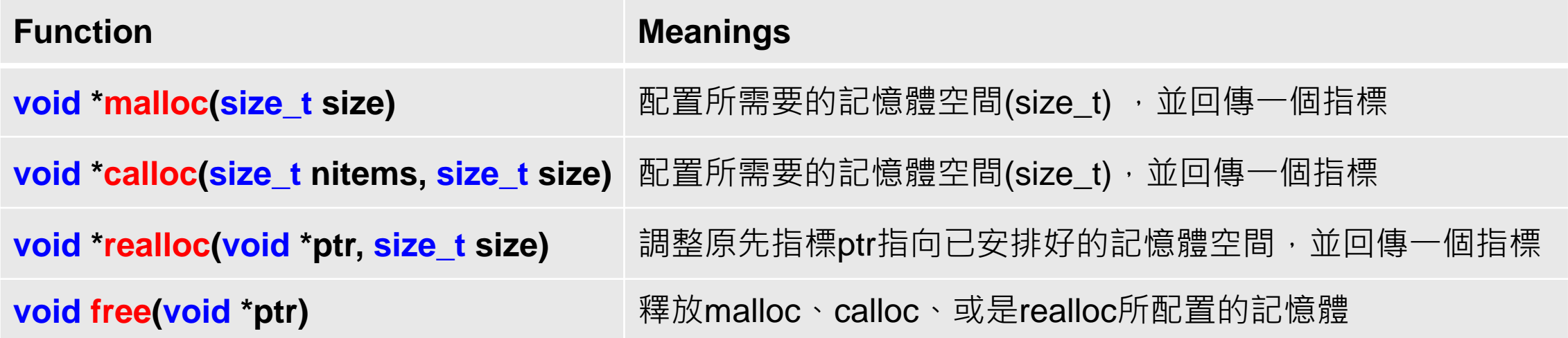

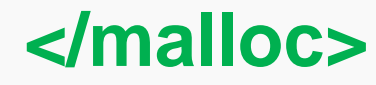

### **malloc**

**void \*malloc(size\_t size) 我 們 先 介 紹 最 常 用 的 動 態 記 憶 體 配 置 函 數 malloc(),可從他的函數input argument中看到,** 只要輸入使用者所需的記憶體空間,以及資料型 **態,就可以回傳一個配置好的指標提供後續使用。 需要注意的是,這邊所配置的記憶體,不會自動將 所有元素變成0,取而代之的是隨機亂數。 此外,如果在block中做動態記憶體配置的時候,配 置的記憶體會隨著block結束,而結束。 size pointer Memory allocation**

**</malloc>**

**}**

2021/12/22

## **malloc**

```
#include <stdio.h>
#include <stdlib.h>
int main(){
       /*Ex 12-1: malloc */
       printf("Ex 12-1: malloc \n");
       int size = 5, i;
       int *p = (int*) malloc(sizeof(int)*size);
       printf("%10d (%p)\n", *p, &p); // after malloc
       // print value
       printf("index | value | memory location\n");
       for (i=0; i<size; i++){
              printf("%5d | %10d | %p\n", i, p[i], &p[i]);
       }
```
**void \*malloc(size\_t size)**

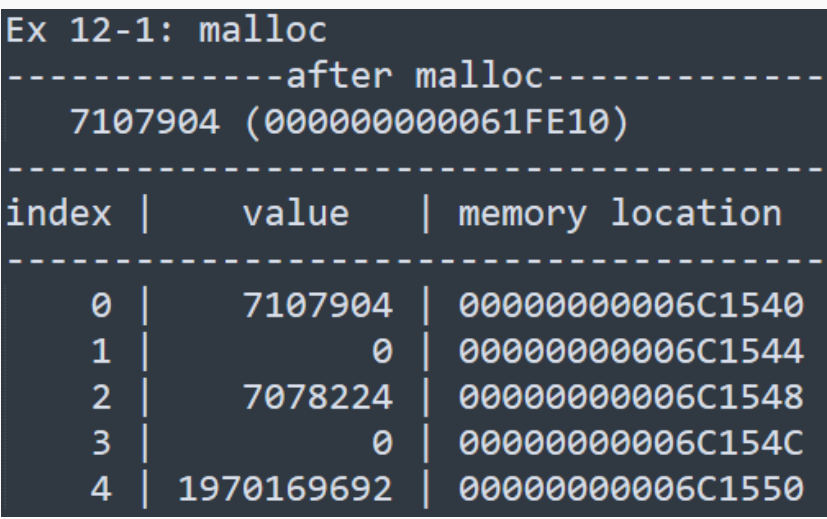

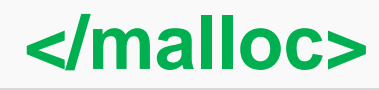

## **malloc and assign value**

**#include <stdio.h> #include <stdlib.h> int main(){ /\*Ex 12-2: malloc and assign\*/ printf("Ex 12-2: malloc and assign\n"); int size = 5, i; int \*p = (int\*) malloc(sizeof(int)\*size); printf("%10d (%p)\n", \*p, &p); // after malloc // assign value printf("index | value | memory location\n"); for**  $(i=0; i <$ size;  $i++$ ) $\{$ **p[i] = i+10; printf("%5d | %10d | %p\n", i, p[i], &p[i]); } printf("%10d (%p)\n", \*p, &p);**

#### **void \*malloc(size\_t size)**

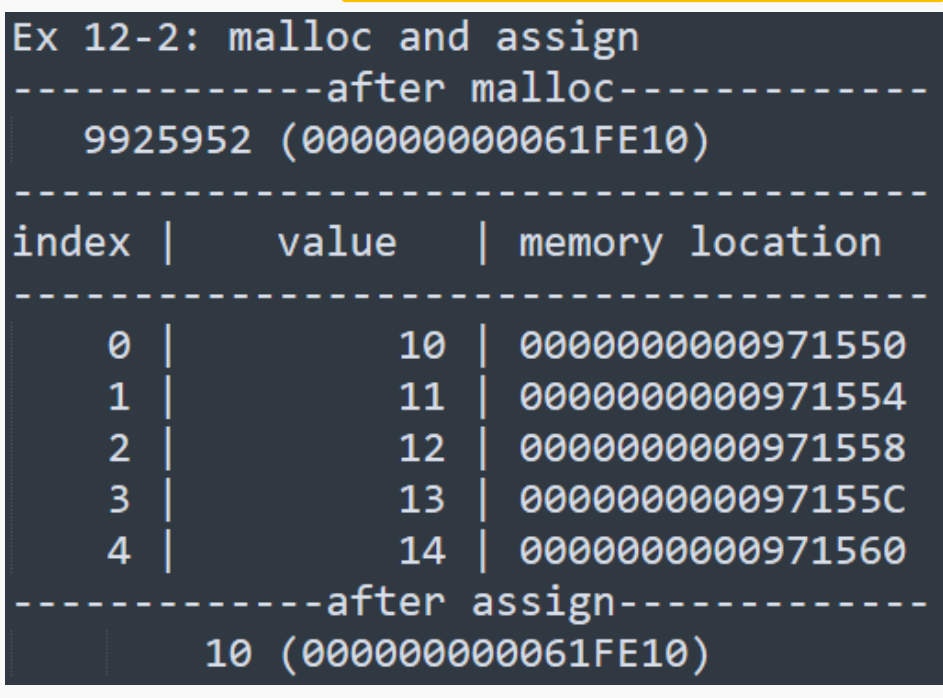

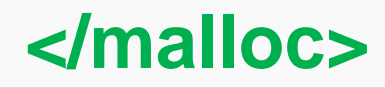

### **malloc**

**void \*malloc(size\_t size)**

### **Lab 12-1:**

上一次的課程中, 我們有提到可以利用memset(), 指標變數的特定 範圍內,全部變成同一個特定字元。在前一個範例EX12-2中,利用 for loop做改0的動作十分沒有效率,如果利用memset就可以一次改 完全部 element 內的數值, 而且還省去一個 for loop。請利用 memset()將malloc所配置的記憶體空間都填上0。

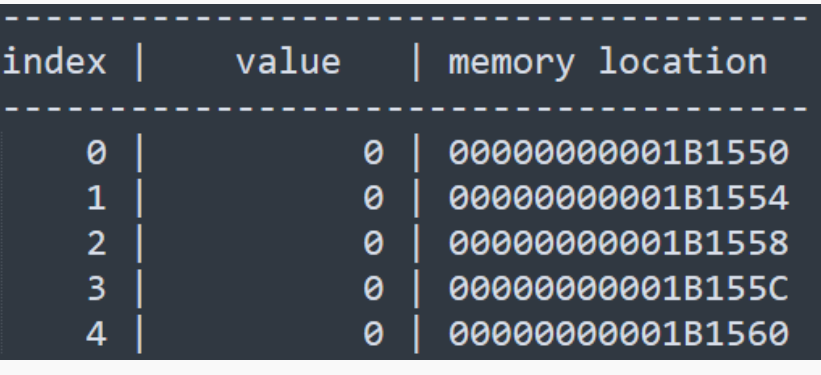

2021/12/22

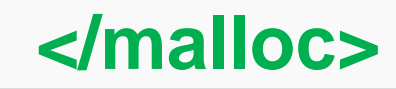

**}**

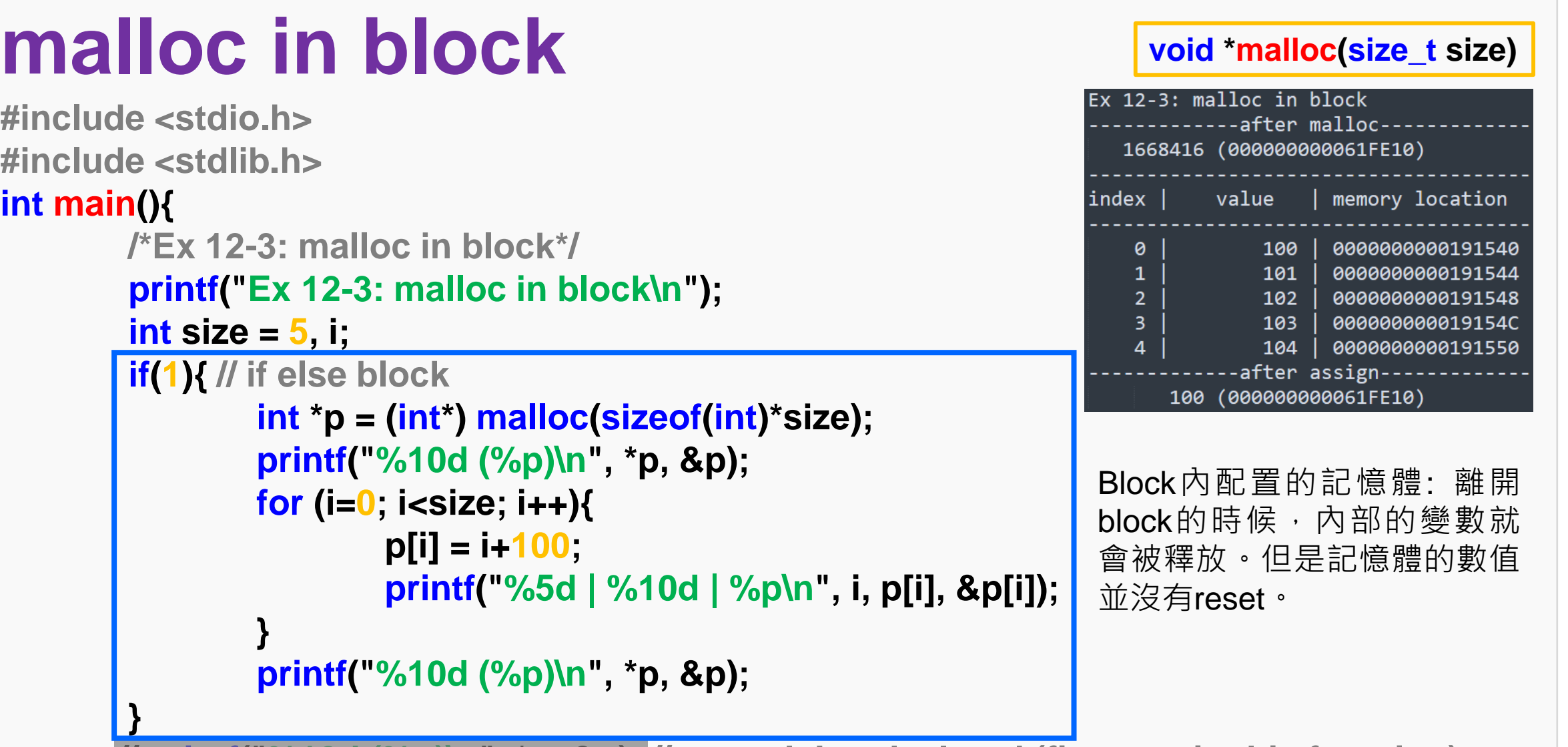

**</malloc> // printf("%10d (%p)\n", \*p, &p); // error: 'p' undeclared (first use in this function)**

### **free memory space**

**一旦做了動態記憶體配置,就一定要記得釋放掉! 釋放的方法就是使用free()函數。**

**void free(void \*ptr)**

**不然就可能會造成記憶體流失(memory leak)的** 問題。一般來說,釋放記憶體有幾個好處,想像 **現在你要儲存一組信用卡資料(號碼、安全碼、姓** ,<br>交易完需要刪除資料,以免被別人盜取,此<br>可以用動態記憶體配置的作法,使用完回收 時就可以用動態記憶體配置的作法,使用完回收<br>記憶體。但是這樣可能還是不夠。。。為甚麼 記憶體。但是這樣可能還是不夠。。 **呢???**

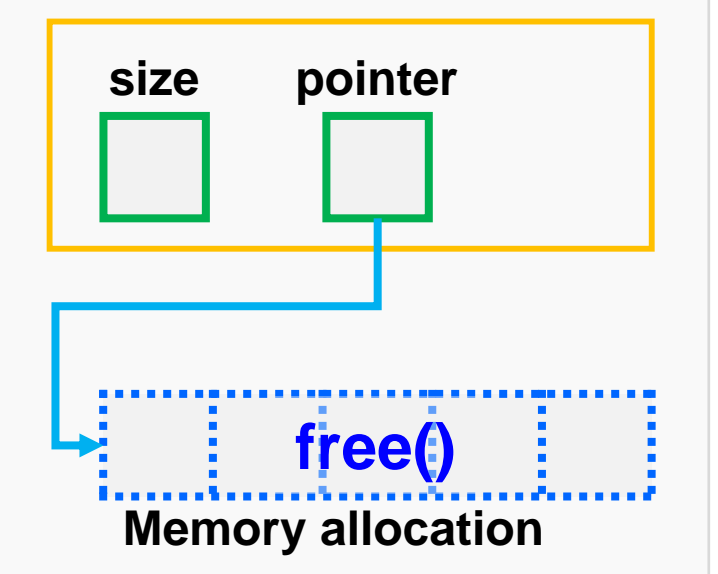

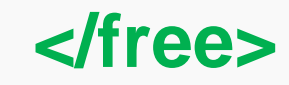

#### **<free/>**

### **free memory space**

```
#include <stdio.h>
#include <stdlib.h>
int main(){
        /*Ex 12-4: free memory*/
        printf("Ex 12-4: free memory\n");
        int size = 5, i;
        int *p = (int*) malloc(sizeof(int)*size);
        printf("%10d (%p)\n", *p, &p);
        for (i=0; i<size; i++){
                p[i] = i+10;
                printf("%5d | %10d | %p\n", i, p[i], &p[i]);
        }
        printf("%10d (%p)\n", *p, &p); // after assign
        free(p); // free memory
}
```
#### **void free(void \*ptr)**

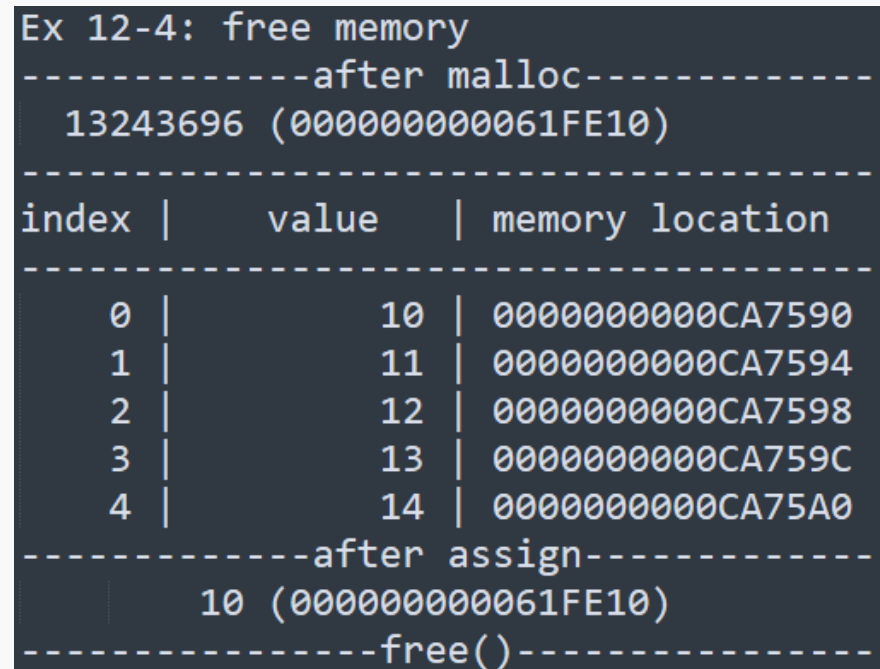

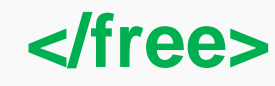

#### **<free/>**

**}**

## **free memory and call again**

```
#include <stdio.h>
#include <stdlib.h>
int main(){
        /*Ex 12-5: free memory and call after*/
        printf("Ex 12-5: free memory and call after\n");
        int size = 5, i;
        int *p = (int*) malloc(sizeof(int)*size);
        printf("%10d (%p)\n", *p, &p);
        for (i=0; i<size; i++){
                p[i] = i+10;
                printf("%5d | %10d | %p\n", i, p[i], &p[i]);
        }
        printf("%10d (%p)\n", *p, &p); // after assign
        free(p); // free memory
        printf("%10d (%p)\n", p[0], &p[0]);
        printf("%10d (%p)\n", p[2], &p[2]);
```
#### **void free(void \*ptr)**

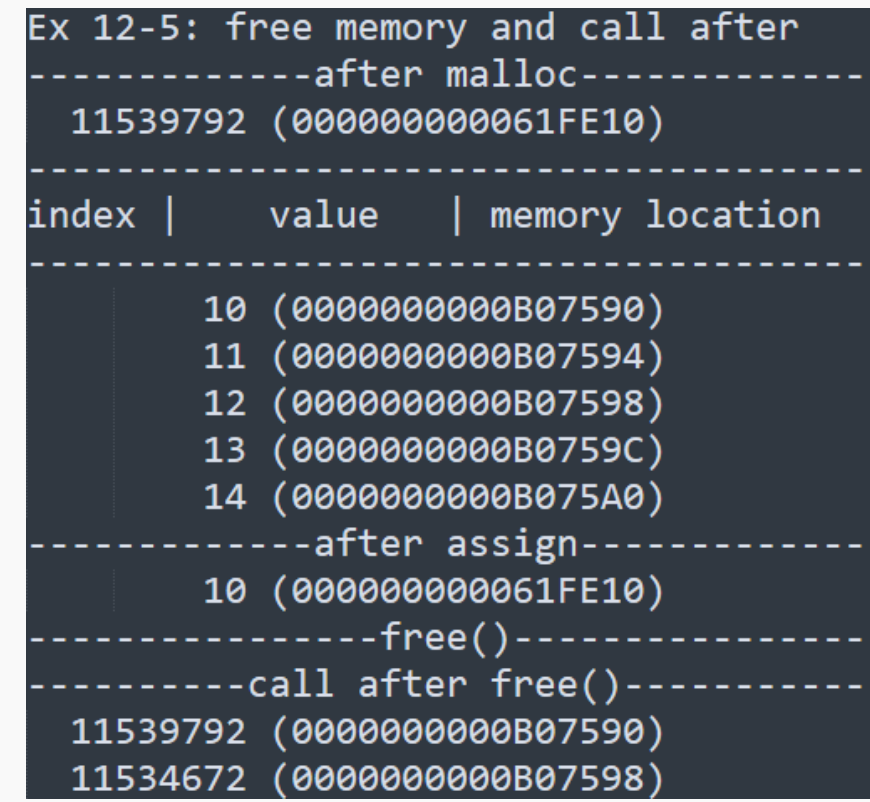

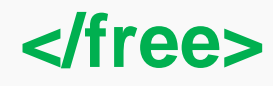

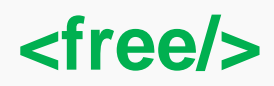

**}**

#### **Free & Set to 0 void free(void \*ptr)#include <stdio.h> #include <stdlib.h> int main(){ /\*Ex 12-6: memory allocation and set all element to 0\*/ printf("Ex 12-6: memory allocation and set all element to 0\n");** Ex 12-6: memory allocation and set all element to 0 **int size =**  $5$ **, i;** ------------after malloc------------**int \*p = (int\*) malloc(sizeof(int)\*size);** 11408704 (000000000061FE10) **printf("%10d (%p)\n", \*p, &p);** index | value | memory location **for (i=0; i<size; i++){** 0 10 I 0000000000AE7590 **p[i] = i+10;**  $1<sup>1</sup>$  $11<sup>1</sup>$ 0000000000AE7594 **printf("%5d | %10d | %p\n", i, p[i], &p[i]);**  $2<sup>1</sup>$ 0000000000AE7598  $12<sup>-1</sup>$  $\overline{3}$  $13<sup>-1</sup>$ 0000000000AE759C **}** 0000000000AE75A0 14 -after assign------------**printf("%10d (%p)\n", \*p, &p); // after assign** 10 (000000000061FE10) **free(p); // free memory** --safty check-------------10 (000000000AE7590) **printf("%10d (%p)\n", p[0], &p[0]);** 12 (0000000000AE7598) **printf("%10d (%p)\n", p[2], &p[2]);** -----free()------------------safty check------------**p = 0;** 11408704 (0000000000AE7590) **// printf("%10d (%p)\n", p[0], &p[0]); // cannot use anymore** 11403600 (0000000000AE7598) 0 (000000000061FE10) **printf("%10d (%p)\n", p, &p);**

14

**</free>**

**<calloc/>**

### **calloc**

**在 前 面 的 範 例 中 , 會 不 會 覺 得 用 malloc配置記憶體完還需要再寫一個 程式,將數值設為0,不覺得很麻煩 嗎? 這個時候你就可以用calloc函數, 它會自動將數值設為0。**

**void \*calloc(size\_t nitems, size\_t size)**

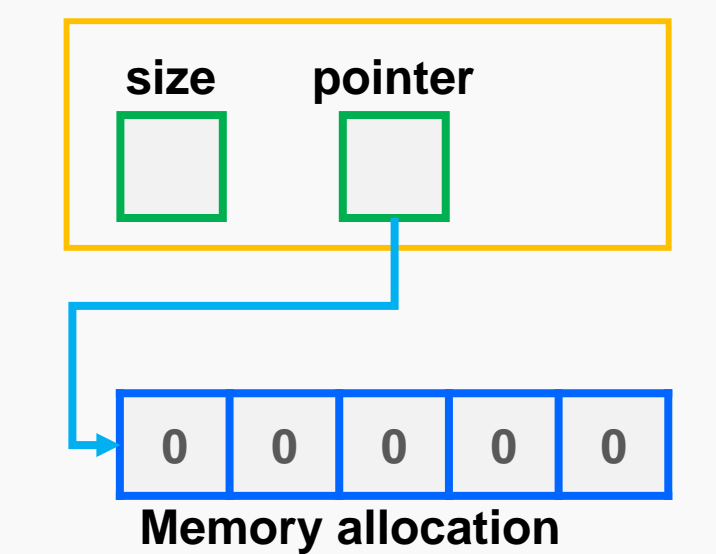

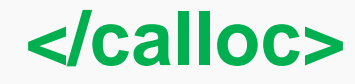

### **<calloc/>**

**}**

## **calloc**

```
#include <stdio.h>
#include <stdlib.h>
int main(){
         /*Ex 12-7: memory allocation with calloc()*/
         printf("Ex 12-7: memory allocation with calloc()\n");
         int size = 5 \cdot i;
         int *p = (int*) calloc(size, sizeof(int));
         printf("%10d (%p)\n", *p, &p);
         for (i=0; i<size; i++){
                   printf("%5d | %10d | %p\n", i, p[i], &p[i]);
          }
         printf("%10d (%p)\n", *p, &p); // after assign
         printf("%10d (%p)\n", p[0], &p[0]);
         printf("%10d (%p)\n", p[2], &p[2]);
         free(p); // free memory
         printf("%10d (%p)\n", p[0], &p[0]);
         printf("%10d (%p)\n", p[2], &p[2]);
         p = 0;
         printf("%10d (%p)\n", p, &p);
```
#### **void \*calloc(size\_t nitems, size\_t size)**

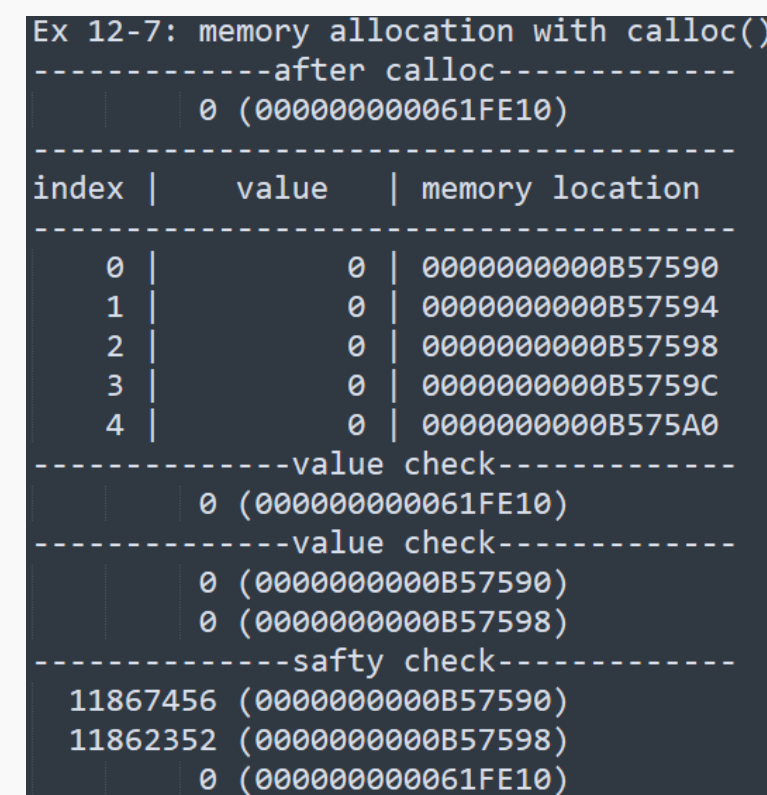

#### **</calloc>**

#### **<realloc/>**

## **Dynamic 1D Array - realloc**

**有時候我們會面臨到,已經配置好的記憶體空間需要被調整大小, 如果我們需要更多的記憶體位置的時候,就可以使用到realloc函 數。這個函數主要目的,就是再跟系統要多的記憶體空間配置到指 定的pointer。**

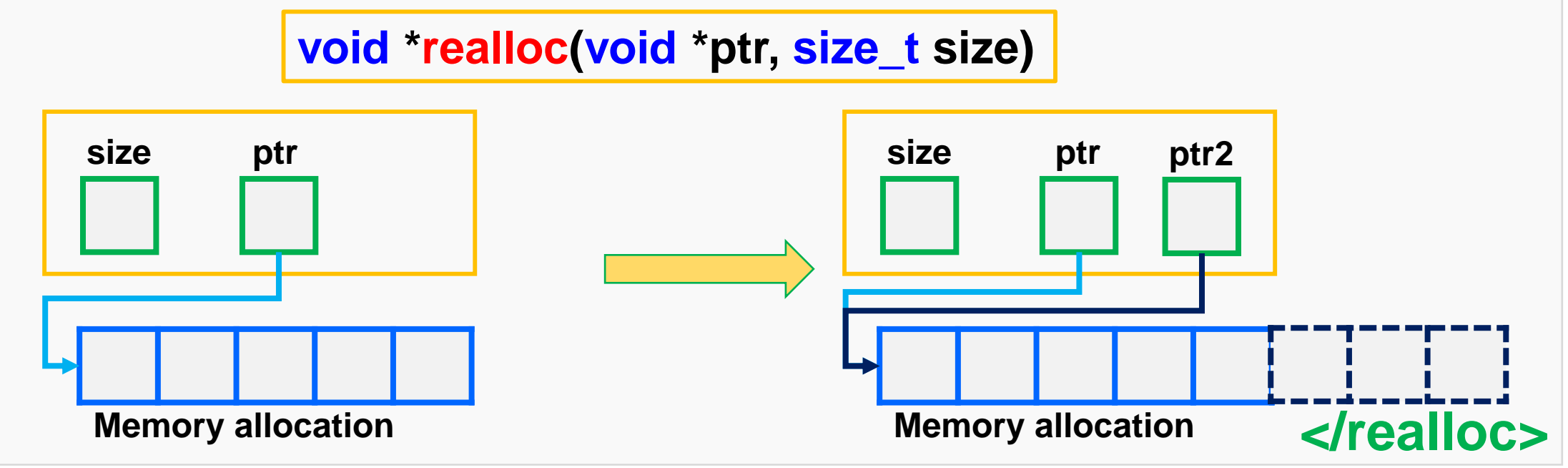

### **<realloc/>**

**}**

## **Dynamic 1D Array - realloc**

**#include <stdio.h> #include <stdlib.h> int main(){**

```
Ex 12-8: memory REallocation with realloc()
            --after malloc-----
    660816 (000000000061FE00)
            value
index |
                      \vert memory location
    0
                  10
                        00000000000A7590
    1
                  11
                        00000000000A7594
    \overline{2}1200000000000A7598
    \overline{3}1300000000000A759C
                        0000000000007540
               after assign-----
         10 (000000000061FE00)
```
**void \*realloc(void \*ptr, size\_t size)**

```
/*Ex 12-8: memory REallocation with realloc()
printf("Ex 12-8: memory REallocation with realloc()\n");
int size = 5, i;
int *arr1 = (int*) malloc(sizeof(int)*size);
printf("%10d (%p)\n", *arr1, &arr1);
for (i=0; i<size; i++){
      arr1[i] = i + 10;
       printf("%5d | %10d | %p\n", i, arr1[i], &arr1[i]);
}
printf("%10d (%p)\n", *arr1, &arr1); // after assign
```
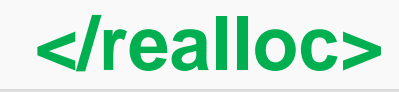

**<realloc/>**

**}**

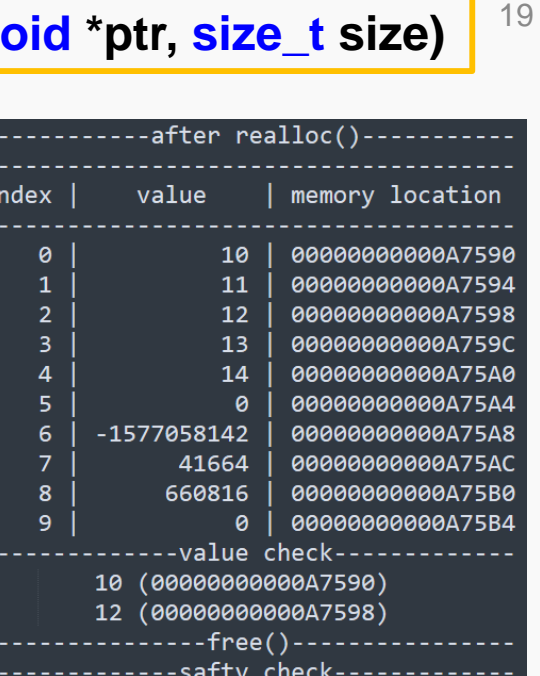

660816 (00000000000047590)

G0000000000A7598

```
Dynamic 1D Array - realloc
     int *arr2 = realloc(arr1, sizeof(int)*size*2);
```

```
printf("%10d (%p)\n", *arr1, &arr1);
for (i=0; i<size*2; i++){
```

```
printf("%5d | %10d | %p\n", i, arr2[i], &arr2[i]);
```

```
}
printf("%10d (%p)\n", arr1[0], &arr1[0]);
printf("%10d (%p)\n", arr1[2], &arr1[2]);
```

```
// free(arr1); <= that is unnecessary
free(arr2); // safe and okay
printf("%10d (%p)\n", arr1[0], &arr1[0]);
printf("%10d (%p)\n", arr1[2], &arr1[2]);
```
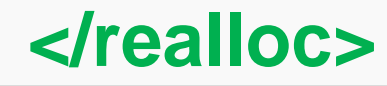

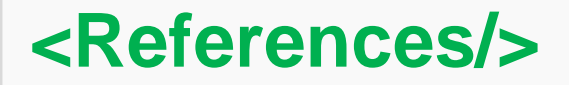

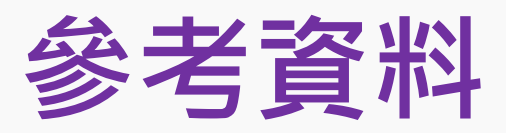

#### **Code Part**

- **1. <https://openhome.cc/Gossip/CGossip/MallocFree.html>**
- **2. [http://tw.gitbook.net/c\\_standard\\_library/index.html](http://tw.gitbook.net/c_standard_library/index.html)**
- **3. <https://ithelp.ithome.com.tw/articles/10204463>**
- **4. 蔣宗哲教授講義**

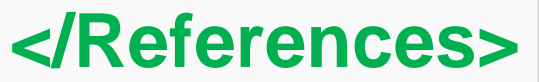